# Office Forms

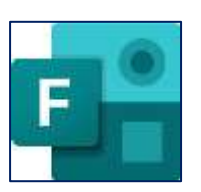

# Digital surveys and worksheets in the classroom

# **What is Office Forms?**

Forms is the ideal application for performance queries in education. With the help of Forms, teachers can quickly create attractive surveys, quizzes and worksheets and invite other people, learners, or students to do so. They can respond via the web browser or mobile, with real-time transmission of the responses ensuring that results are immediately displayed and can be evaluated.

#### **Can the app be used for free?**

Office Forms is part of Microsoft's Office 365 package. There are different prices for private use or the business variant.

#### **Questionnaires in Forms can be customized**

When creating a new document in Forms, the teacher can first determine the design, but also determine basic settings, including who may participate, whether the answer is anonymous or how often participation is allowed.

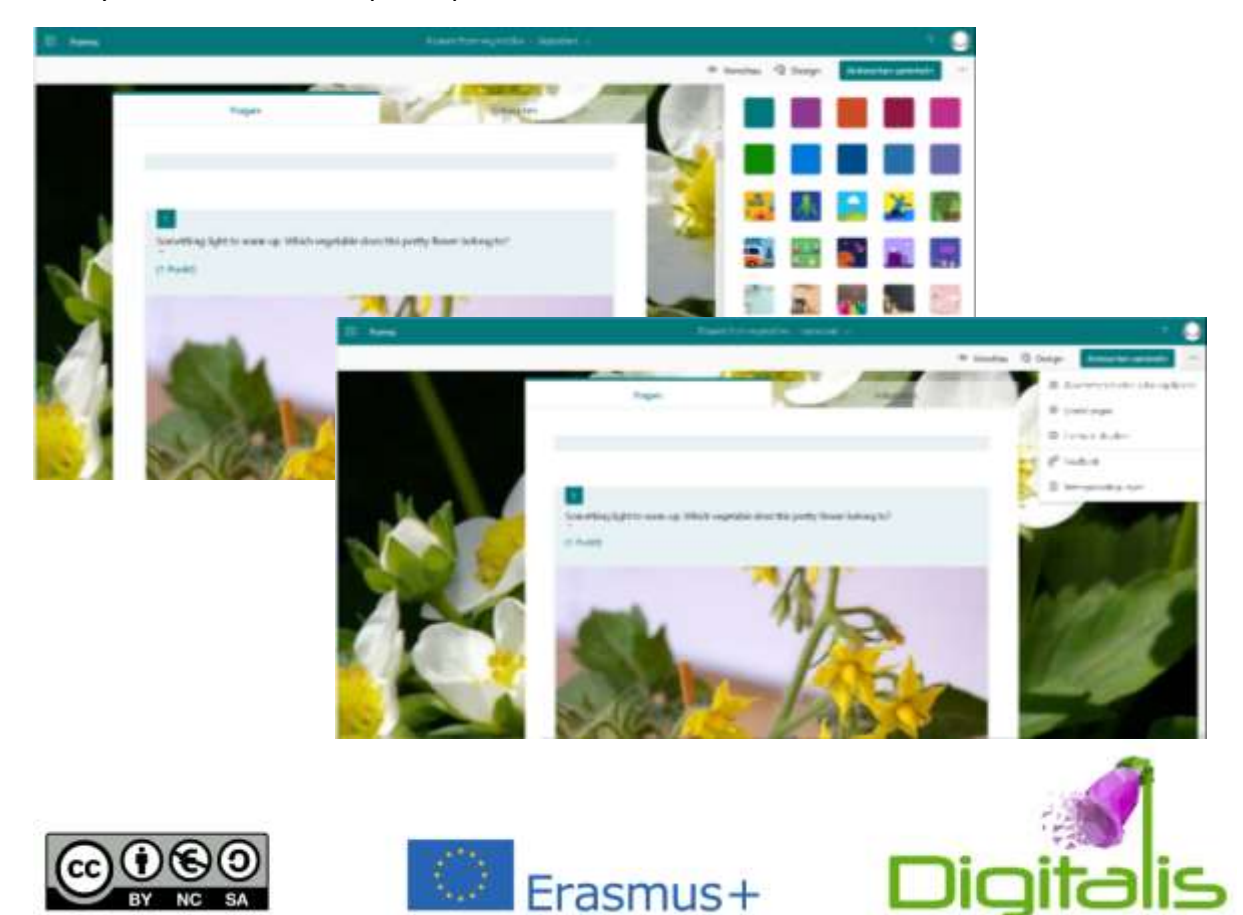

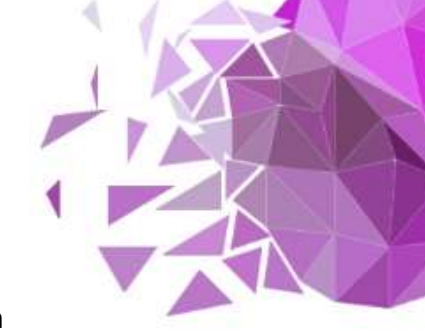

#### **Including a selection of different question types**

For the determination of each question, Forms offers different questionanswer variants: In addition to the possibility of answering questions from a range of answer options or in writing, questions can also be asked that have to be answered with date, sorting, rating, or rank order. In addition to the simple worksheets for information retrieval, opinions, evaluations, or preferences can also be queried.

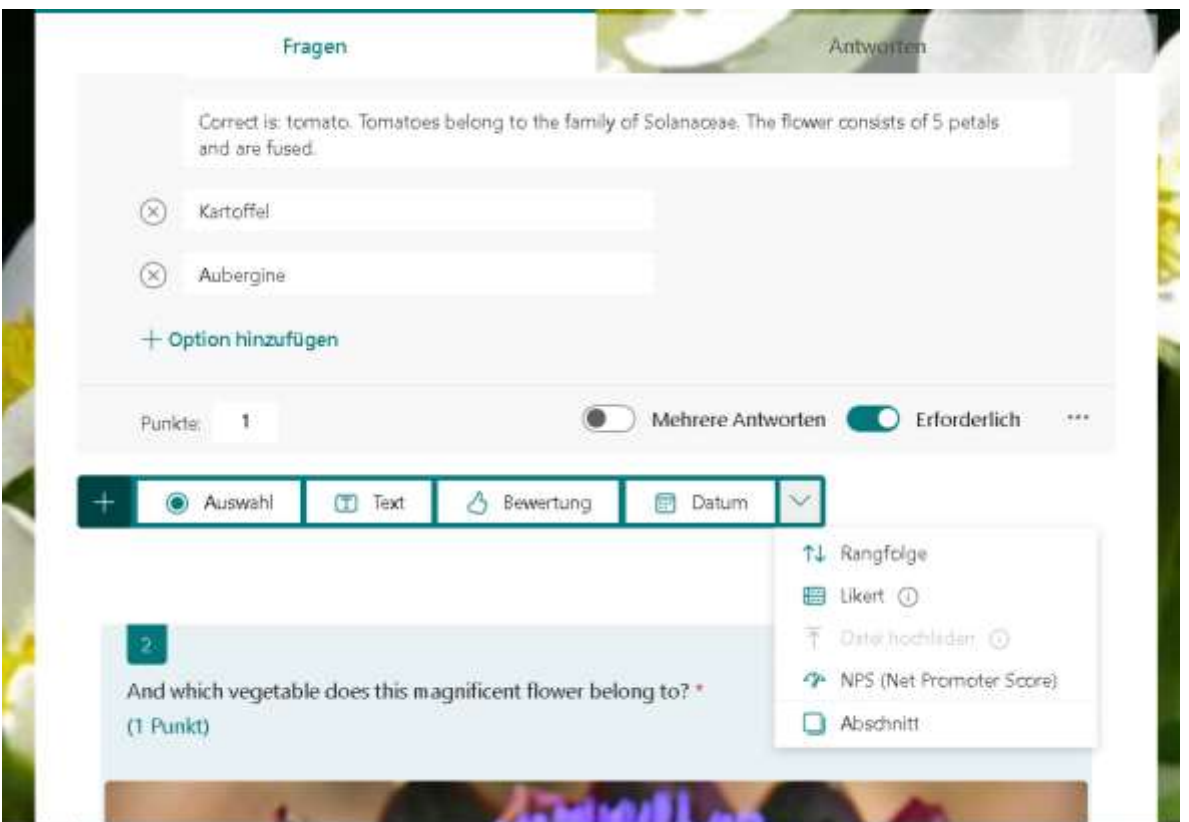

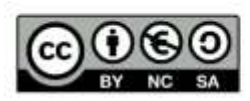

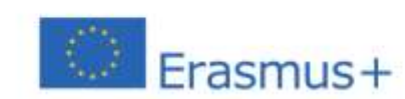

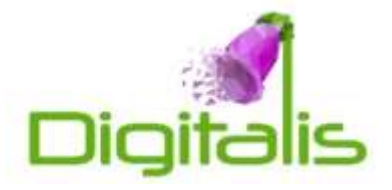

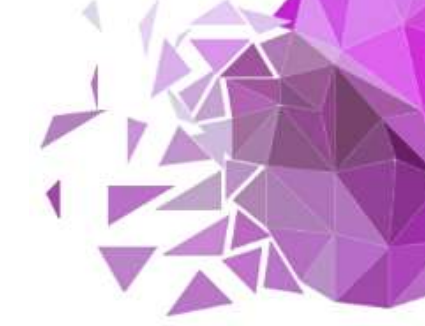

# **An integrated analysis tool facilitates the evaluation**

An analysis tool is integrated for the evaluation of the questionnaires, which summarizes all the answers and gives the teacher a direct overview. It is also possible to look at all the participants' solutions individually. Of course, this is of particular interest for queries that are not anonymous.

To keep track of the progress made by the learners, or to be able to effectively track their performance in the tests for later evaluation, Forms offers the possibility of transferring the evaluation results to Excel in tabular form.

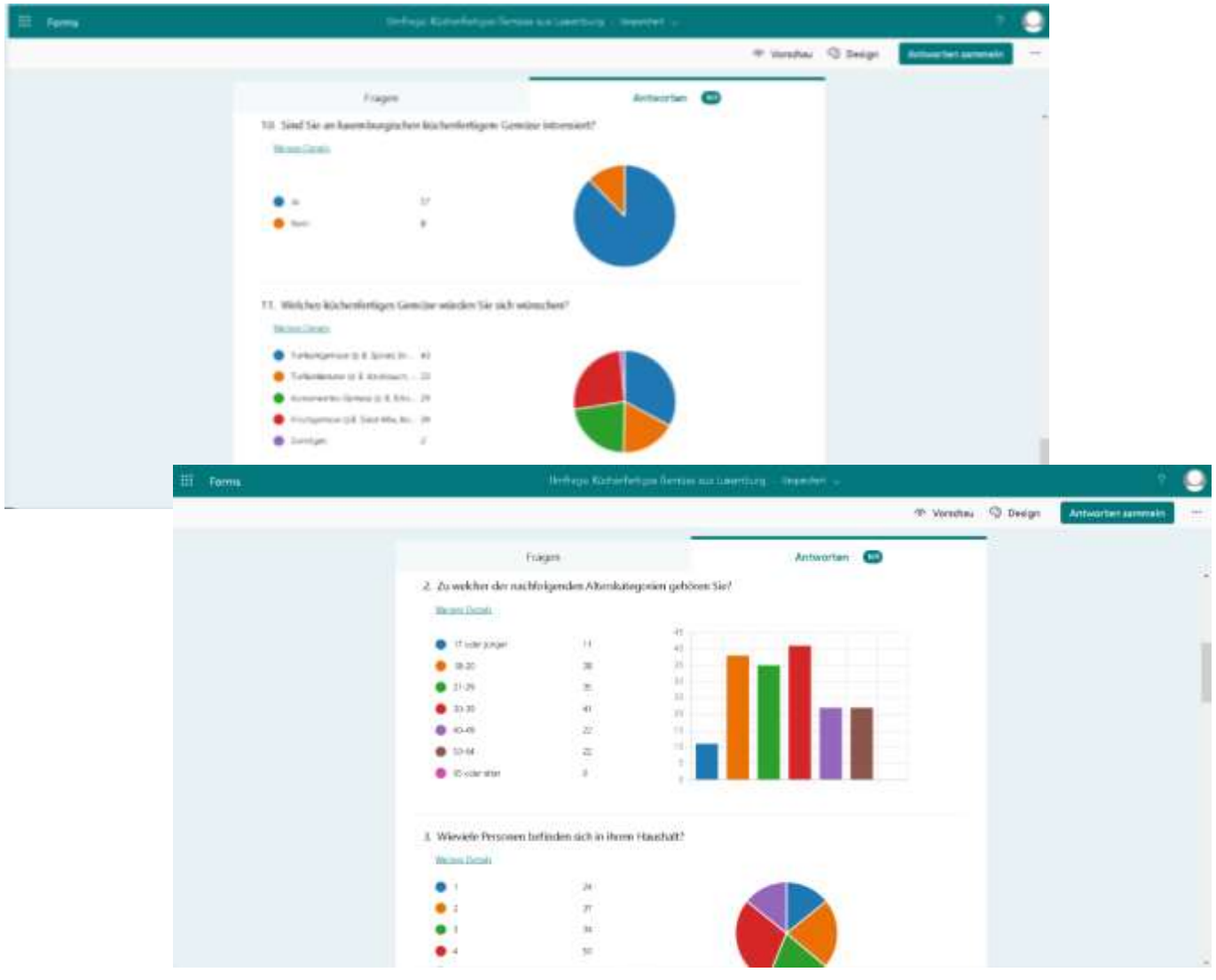

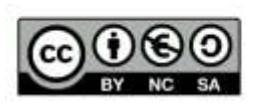

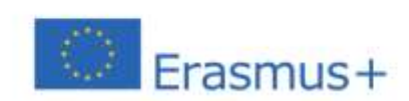

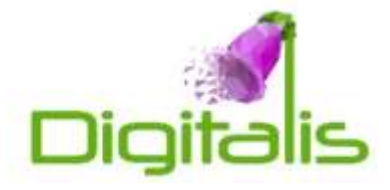

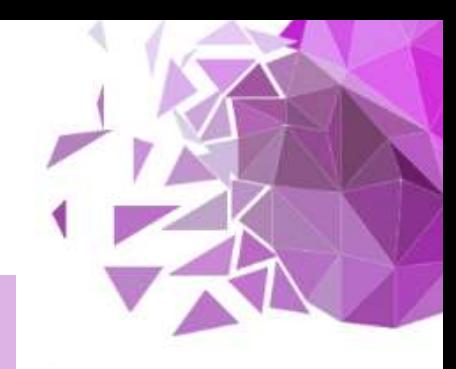

# Tips & tricks

- 1. Easily create quizzes or surveys for your lessons.
- 2. Use it to make your lessons more interactive.
- 3. View your students' responses to follow the learning process.
- 4. There are various functions to make the survey available: hyperlink, QR code, embedding in website or sending by e-mail.

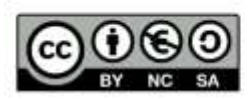

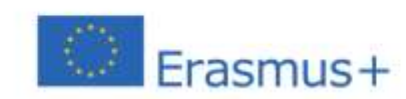

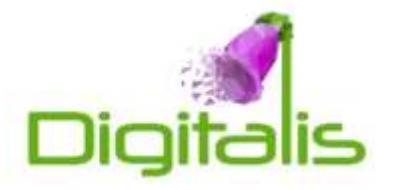